**Linear Browser Component Crack Registration Code X64**

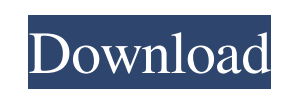

# **Linear Browser Component Product Key Full**

Integrates easily with several web browsers, including Internet Explorer (for backwards compatibility), Internet Explorer 9, Firefox, Google Chrome and Safari. The library allows you to create pop-up windows that can be re opened. The Linear Browser component is very easy to use and can be customized to your liking. It comes as a dynamic link library that can be used for many programming languages and development environments based on Micros pages. The library is easy to integrate in your project, allowing you to create your own toolbar. The toolbar can be customized by implementing functions that allow you to create your own buttons and menus. Moreover, the m theme, since it uses its own graphic elements, allowing you to freely integrate it in your project. The library is extremely simple to use, in that all you need is to add the necessary functions to the project, implementin WebPageControl Description: The library comes as a form that allows you to create your own toolbar with a few clicks. It is designed to create web pages that are rich and customizable, as the toolbar is easy to use and int colors and styles of the graphic elements. The library comes with detailed documentation, including a few sample projects that show how to implement a toolbar and navigate between two different website addresses. The NET v comprehensive library that allows you to use a variety of modern web browsers (such as Internet Explorer 9, Google Chrome, etc.) within the development of your.NET

- Sending your own functions: Every function of Linear Browser Component Crack can be sent in this simple script: function set Function (id, fn) { //function name is the name of the function, found in the function, automat allows the function named id to be sent to Linear Browser Component Cracked 2022 Latest Version as JavaScript code. It allows you to build the Linear Browser component of our program. In this way, you can write your own fu available functions. - Adjusting the buttoms: The controls below the content in the Windows Control Panel are used to adjust the Linear Browser component. They also allow you to edit the menu, the application's appearance Browser component: The Linear Browser component can be placed using the docking mode. In addition, the component is saved on the hard drive in the format of.xml, according to the instructions in this page. - Opening links: of the Linear Browser component: ID, Index, URL List, Strings. You may find more information on this function here. Note: This feature is not supported in this version. - Navigation of the Linear Browser component, startin follows: ID, Options. You must not define the Window parameter, since this function is a navigation function, not a linear one. You can find more information on this function here. Note: This feature is not supported in th which are those with action icons on the toolbar. - Controls on the content: This 09e8f5149f

### **Linear Browser Component Crack+ Download [April-2022]**

### **Linear Browser Component Crack+ Activation Code With Keygen**

\* Easy to use, with complete documentation and several initialization methods. \* Supports several method for integration with other NotJustBrowsing libraries. \* Compatible with various browsers, in particular Internet Expl Builder. What's New in this Version: - Improvement: Bugs have been fixed. - Update: Some small changes have been made to the user interface. - Update: Now it is possible to use the library in C++ Builder. Changes in this V project. With this unique navigation tool, you can easily add the favorite websites to your PC. They can be organized by name and category. You can also delete them manually or through the automatic process. Thus, you can and sub-categories. It is possible to have multiple favorites with the same name, in particular when the application allows the user to create them. In addition, you can use this tool to create the Favorites panel in the b property Names and Values. \* Highlight the favorite websites when you open them using the following options: - Using the color of the favorite (on the Network Colors). - Using the color of the indicator and the name of the the favorites. \* You can delete the Favorites panel from the menu of the application by using the Add to Favorites menu. \* You can disable the Favorites panel when not in use. \* Favorites can be integrated with other NotJust

#### **What's New In?**

A component with an easy-to-use set of functions that allow you to create linear browsing functions for your applications. From the initial window window where your application is launched to the next website it opens, wit course, you may also add some functions of initialization and customize the appearance of the components, which include a library of icons, a control panel or any of the elements of the NotJustBrowsing interface. As you ca specifying the return window. This can be useful if you open a website from the Facebook page with the linear browsing property and then need to open another web page on the same website. Features of Linear Browseng: The l documentation. Customization: The functions allow you to customize the appearance of the components, along with the characteristics of the HTML file being opened, such as adding or removing tags, as well as their attribute A handy set of functions that allows you to design a linear browsing library that will meet your needs. Portable in nature and easily integrated into your project, requiring the following references: Machine.Runtime.dll Po are loaded before the library of Linear Browser Component. The library will be included only when you install the NotJustBrowsing Web navigation application. Additionally, you must indicate the license information so we ar the Zip extension and

## **System Requirements:**

Please note that we do not offer refunds for any issues or uninstalls. You are solely responsible for any and all issues you have with your System. The only exception to this is for issues with TeamViewer. Which are subjec subject to a full refund. For any other issue, you will not be eligible for a refund.

<https://macroalgae.org/portal/checklists/checklist.php?clid=9453> <http://geniyarts.de/?p=3131> <http://villa-mette.com/?p=9114> [https://startclube.net/upload/files/2022/06/WIXKNVByOw6qCNZ8LJ3S\\_08\\_9f595bb2be7de37c746618c4ecd2d9c4\\_file.pdf](https://startclube.net/upload/files/2022/06/WIXKNVByOw6qCNZ8LJ3S_08_9f595bb2be7de37c746618c4ecd2d9c4_file.pdf) [https://our-study.com/upload/files/2022/06/eiO7up4zcpaJXpUsEhTg\\_08\\_9f595bb2be7de37c746618c4ecd2d9c4\\_file.pdf](https://our-study.com/upload/files/2022/06/eiO7up4zcpaJXpUsEhTg_08_9f595bb2be7de37c746618c4ecd2d9c4_file.pdf) [https://bestrest.rest/wp-content/uploads/2022/06/PASSPORT\\_Web\\_To\\_Host\\_\\_Crack\\_Keygen\\_For\\_LifeTime\\_WinMac.pdf](https://bestrest.rest/wp-content/uploads/2022/06/PASSPORT_Web_To_Host__Crack_Keygen_For_LifeTime_WinMac.pdf) <https://p2p-tv.com/steam-notifications-tray-app-1-1-0-1-april-2022/> <https://www.herbanwmex.net/portal/checklists/checklist.php?clid=70899> [https://justproms.com/upload/files/2022/06/Su7MMCxWBssZGTpSnUCw\\_08\\_4b14be599db38b8910c9344014046512\\_file.pdf](https://justproms.com/upload/files/2022/06/Su7MMCxWBssZGTpSnUCw_08_4b14be599db38b8910c9344014046512_file.pdf) <https://nyc3.digitaloceanspaces.com/coutana-media/2022/06/Gptgen.pdf> <https://lyricsandtunes.com/2022/06/07/mrv-code39ma-free-crack-download-2022/> [http://areaspettacoli.com/wp-content/uploads/Resistor\\_Value\\_Calculator\\_Crack\\_Latest.pdf](http://areaspettacoli.com/wp-content/uploads/Resistor_Value_Calculator_Crack_Latest.pdf) <https://www.herbariovaa.org/checklists/checklist.php?clid=21506> [https://nlamateur.nl/upload/files/2022/06/y1X69HRKdToRJV9JOEVv\\_08\\_dd0cefc751324bf550bc5cc7d10738b3\\_file.pdf](https://nlamateur.nl/upload/files/2022/06/y1X69HRKdToRJV9JOEVv_08_dd0cefc751324bf550bc5cc7d10738b3_file.pdf) <https://portal.neherbaria.org/portal/checklists/checklist.php?clid=14375> [https://www.renegade-france.fr/wp-content/uploads/2022/06/Simple\\_Gradebook\\_\\_Activation\\_Code\\_2022.pdf](https://www.renegade-france.fr/wp-content/uploads/2022/06/Simple_Gradebook__Activation_Code_2022.pdf) <https://www.playsummer.eu/wp-content/uploads/2022/06/inpO2.pdf> <https://qualtiwalwiten.wixsite.com/llanpopenmo/post/notepad-gnu-license-code-keygen-free-download-32-64bit-updated> <https://www.allegrosingapore.com/wp-content/uploads/2022/06/naretann.pdf> <https://searchlocal.ie/wp-content/uploads/2022/06/hanema.pdf>